**ООО ХЭНДС**

# **Архитектура решения**

**Плагин "Плюс" для конфигурации «1С:Управление нашей фирмой"– расширение unfplus.cfe для конфигурации 1С Управление нашей фирмой,**

#### **Цель проектирования**

Автоматизация\роботизация регулярно выполняемых задач торговыми и производственными предприятиями по обработке прайсов поставщиков, с обновлением цен и остатков поставщика с автоматической переоценкой товаров в программе 1С УНФ.

#### **Функциональные требования**

Плагин должен поддерживать основные форматы табличных процессоров, таких как MS excel, Openoffice Calc, текстовые файлы и произвольные источникию

Автоматически загружать эти файлы из локальный и сетевых папок окружения windows, сетевых FTP папок, из электронной почты подключенной к 1С УНФ

Выполнять обработку полученных данных на основе настроек и сопоставлений в сохраненных правилах обработки прайс листов.

Запускать и выполнять многопоточные задания по расписанию

Поддержка файловых и клиент серверных решений 1С

#### **Системные требования**

Управление нашей фирмой, версия 1.6.27.295

1С:Предприятие 8.3 не ниже 8.3.17.1851, 8.3.18.1208.

**Механизм расширений конфигураций 1С** позволяют значительно упростить адаптацию типового прикладного решения к потребностям конкретного внедрения, конкретного заказчика.

Часто заказчик хочет что-то добавить или что-то изменить в типовой конфигурации «под себя». Стратегия, предлагаемая расширениями, заключается в том, что изменять типовую конфигурацию не нужно. Все изменения выполняются в расширении, которое, по сути, тоже является конфигурацией.

После этого, в режиме 1С:Предприятие, расширение просто подключается к типовой конфигурации. Платформа автоматически, в режиме 1С:Предприятие, объединяет расширение с типовой конфигурацией. В результате заказчик работает с изменённым, по его желаниям, типовым решением.

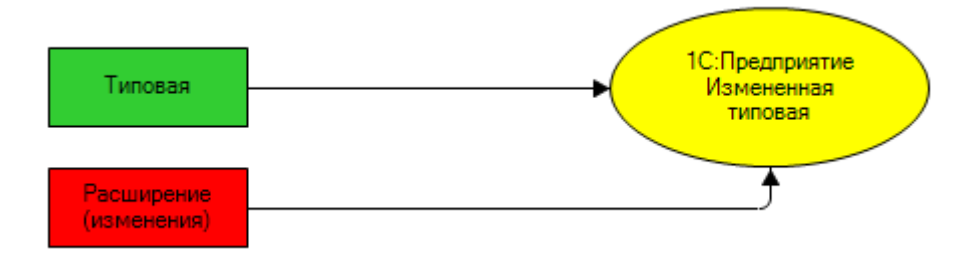

Когда поставщик выпускает новую версию типовой конфигурации, выполняется её [автоматическое обновление,](https://v8.1c.ru/platforma/postavka-i-podderzhka/) поскольку режим поддержки типовой конфигурации не менялся. Она осталась на полной поддержке поставщика. А при запуске обновлённого прикладного решения платформа снова автоматически объединит изменённую типовую конфигурацию с расширением. И заказчик продолжит работать с изменённым, по его желаниям, типовым решением.

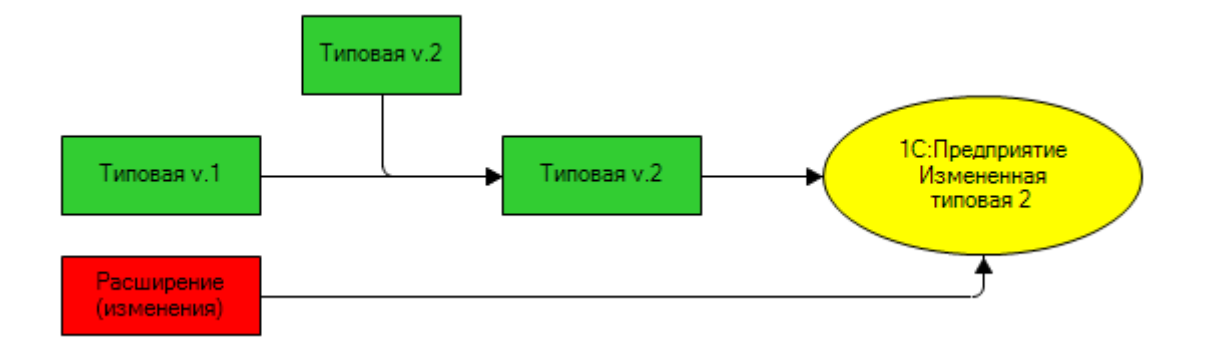

# **Основная поставка**

Поставка представляет собой файл unfplus.cfe в формате расширения 1С,

добавление плагина "Плюс" для конфигурации «1С:Управление нашей фирмой" которой в информационную базу на основе 1С УНФ, создает в автоматическом режиме следующие объекты:

#### **Справочники**

- ПЛ ИсточникиДанныхПравилОбработкиПрайсЛистов Произвольные источники данных прайс-листов
- ПЛ\_ПараметрыНаценки Параметры наценки (прайс-листы поставщиков)
- ПЛ\_ПравилаОбработкиПрайсЛистовПоставщиков -Правила обработки прайс-листов поставщиков
- ПЛ СкладыПоставщиков Склады поставщиков
- ПЛ\_УчетныеЗаписиFTP Учетные записи FTP
- УО\_ЗапросыДанных Запросы данных (УО)
- УО\_ОбластиИспользованияДанных Области использования данных (УО)
- УО\_ПроизвольныеКоды Произвольные коды (УО)
- УО\_СоответствияДанных Соответствия данных (УО)
- УО\_СхемыКД Схемы компоновки данных (УО)

## **Обработки**

- ПЛ НастройкиСистемы Настройки системы (УНФ: Плюс)
- ПЛ\_УправлениеЛицензиями Управление лицензиями (УНФ: Плюс)

## **Регистры сведений**

- ПЛ НоменклатураПоставщика Номенклатура поставщика
- ПакетыДанныхФоновыхОпераций Пакеты данных фоновых операций
- ПЛ ДанныеОбработокПрайсов Данные обработок прайсов, Данные обработок прайсов
- ПЛ ДатыНаличияТоваровПоставщикаВПрайсах Даты наличия товаров поставщика в прайсах
- ПЛ ИзменившиесяЦеныПриОбработкеПрайсов Изменившиеся цены во время последней обработки прайс-листа
- ПЛ ИсключенныеСтрокиИзОбработки Исключенные строки прайс-листов поставщиков из обработки, Заполняется во время обработки данных
- ПЛ\_ЛицензииИПодписки Лицензии и подписки подтверждающие право использования плагина
- ПЛ НаценкиНаЦеныПоставшиков Персональные наценки (Прайс-листы поставщиков)
- ПЛ НовыеТоварыВПрайсахПоставщиков Новые товары в прайсах поставщиков
- ПЛ\_ОбработанныеФайлыСобытий- Обработанные файлы событий
- ПЛ ОстаткиЗапасовПоставщиков Остатки запасов поставщиков (прайс-листы)
- ПЛ ОчередьОбработкиПрайсовПоставщиков Очередь обработки прайс-листов поставщиков
- ПЛ ПоследниеОстаткиЗапасовПоставшиков Последние остатки запасов поставщиков (прайс-листы)
- СообщенияСистемы Сообщения системы

## **Подсистемы**

• ПЛ\_УНФПлюс — Для отображения раздела подсистемы «Плюс»

#### **Дополнительные обработки**

Создаётся дополнительная обработка (раздел «НСИ и администрирование» - «Печатные формы, отчеты и обработки» - «Дополнительные отчеты и обработки»)

• «**Прайс-листы поставщиков**» - выполняет системные процедуры фонового обновления данных, а также содержит некоторые служебные механизмы для работы с регламентными заданиями. С возможность распределить обработку загружаемых и обрабатываемых прайс листов по времени.